## **PP** := **Identity;**  $$k = 1;$   $$\hbar = \gamma = 1;$

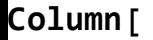

## $($   $\#$   $\rightarrow$   $($   $\&$   $=$  **ToExpression**  $[$   $\#$   $]$  **; Normal@Simplify[ℰ〚1〛 + ℰ〚2〛 + Log@ℰ〚3〛])) & /@ {"dmi,j→k", "dΔi→j,k", "dSi", "Ri,j", "Pi,j"}]**